# **Astra Linux**

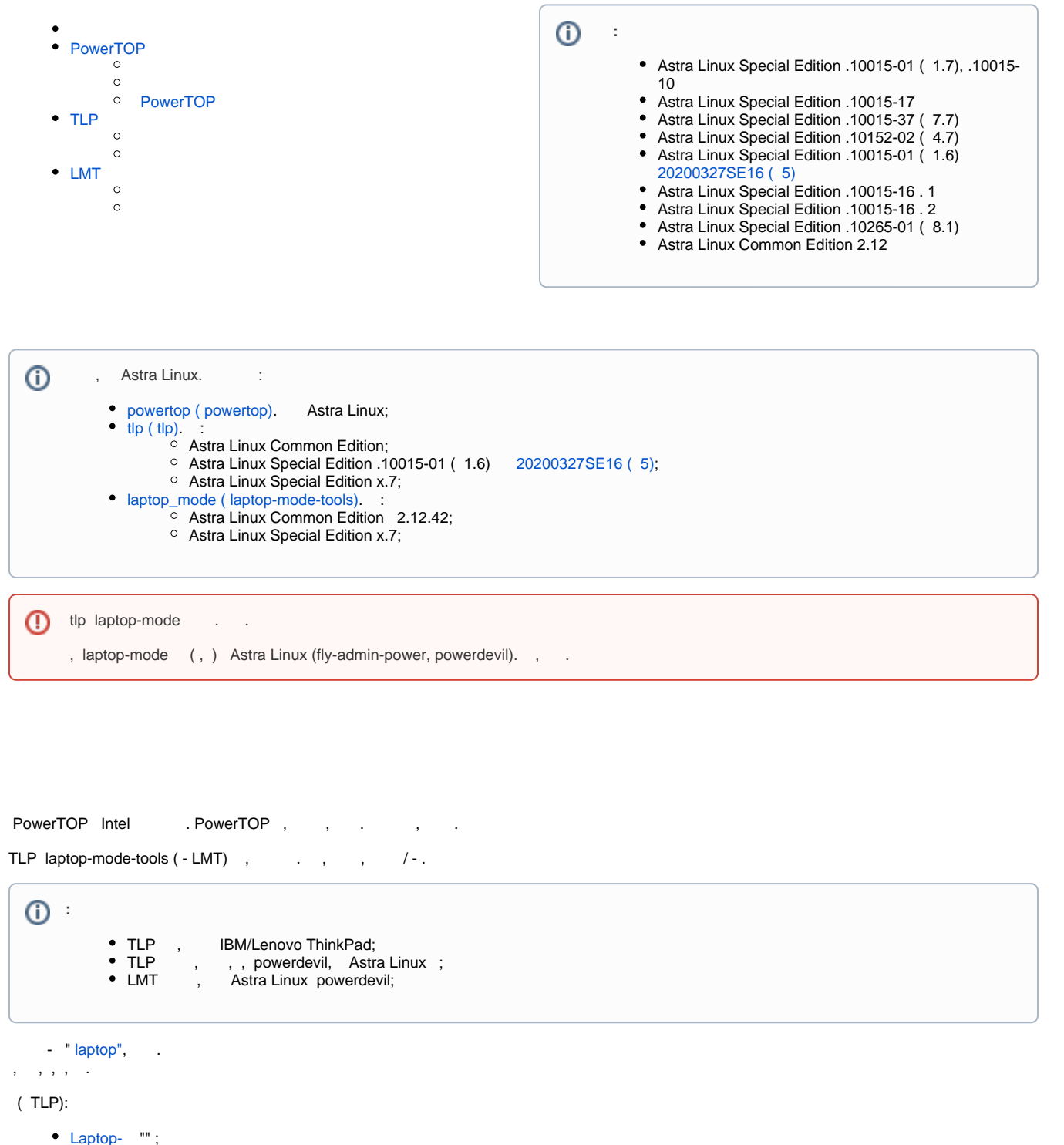

- ("turbo boost" / "turbo core") ("undervoltage");
- $\bullet$ / ( intel\_pstate);
- $\bullet$  $HWP$  ( $HWP$ , );
- / (x86\_energy\_perf\_policy);
- $\bullet$ (Advanced Power Magement level, APM) ;
- AHCI (Link Power Management, ALPM) ;  $\bullet$
- AHCI ( );
- PCIe (PCIe active state power management, ASPM);  $\bullet$
- $\bullet$ , PCIe;
- $\bullet$ Intel/AMD Radeon GPU (KMS and DPM);

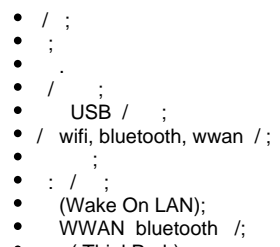

# ( ThinkPad-);

# <span id="page-1-0"></span>PowerTOP

powetop :

<span id="page-1-1"></span>.

- Astra Linux Special Edition .10015-16 . 2;
- Astra Linux Special Edition .10265-01 ( 8.1);
- Astra Linux Common Edition 2.12.

- , , , , WEB-.

- , , , , . , SSD- Wi-Fi.

 **(Asvanced Configuration and Power Interface, ACPI)** - , , , .

**C- ACPI (ACPI C-states)** - , ACPI, 4-: C0, C1, C2 C3. BIOS- C- . acpi idle intel idle.

sudo cat /sys/devices/system/cpu/cpuidle/current\_driver

intel\_idle - Intel, acpi\_idle - ACPI.

**itel\_idle** - , Intel.

**- (CPU C-state)** - . (-) . C0 . (C1 - Cn) .

 **- (PC-state PCx)** - , . , , 4- , C3, - C6, PC3.

. , , , , . - cpufreq intel\_pstates. intel\_pstates , cpufreq, ACPI, , , - . . :

sudo cat /sys/devices/system/cpu/cpu0/cpufreq/scaling\_driver.

intel\_pstate /sys/devices/system/cpu/intel\_pstate/:

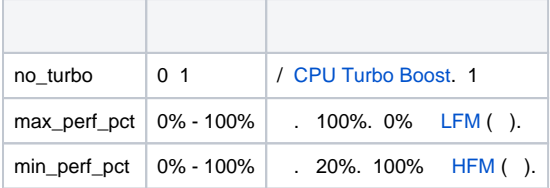

### <span id="page-1-2"></span>PowerTOP

PowerTOP .

:

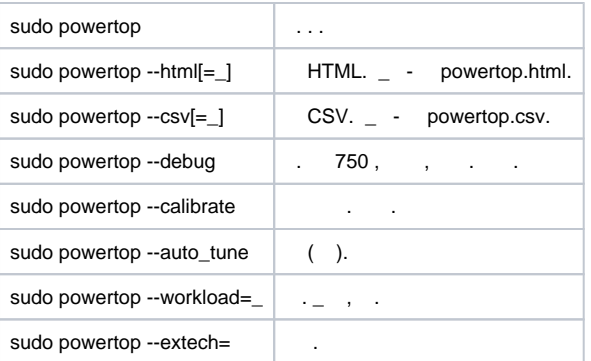

:

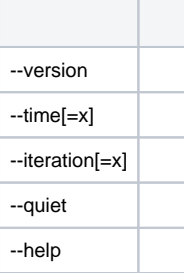

### **Overview**

"Overview", , , , , . :

- 1. /var/cache/posertop/;
- 2. , ;
- 3. , /sys/class/powecap/intel\_rapl ( Astra Linux );
- 4. PowerTOP ( ). /var/cache/powertop/saved\_results.powertop. PowerTOP , .:

```
for ((i=0; i<1000; i++)); do sudo powertop -time=10 --html; done
```
### **Idle Stats**

"Idle Stats" - . Intel - , .

### **Frequency Stats**

"Frequency Stats" . , Intel, intel\_idle. , , "performance", .

### **Device Stats**

"Device Stats" , .

### **Tunables**

```
"Tunables", \ldots, "Bad", - "Good"., \ldots, \ldots, , .
 "Good"
```
sudo powertop --auto\_tune

<span id="page-2-0"></span>.

### tlp Astra Linux:

:

- Astra Linux Special Edition x.7;
- Astra Linux Special Edition .10015-01 1.6 [20200327SE16 \( 5\);](#)
- Astra Linux Special Edition .10015-16 . 1 . 2
- Astra Linux Common Edition 2.12.19;
- : Debian stretch-backport, Astra Linux Special Edition Astra Linux Common Edition:

sudo apt update && sudo apt install tlp tlp-rdw

- linux-tools ;
- , tlp . /etc/default/tlp WOL\_DISABLE :

WOL\_DISABLE=N

:

.

sudo systemctl start tlp

,  $\qquad \qquad \vdots$ 

sudo tlp start

TLP /etc/default/tlp. . . :

# ------------------------------------------------------------------------------ # tlp - # . :<http://linrunner.de/en/tlp/docs/tlp-configuration.html>

 $\#$  : ,  $\#$  .

# 0 - , 1 - TLP. TLP\_ENABLE=1

# (AC, BAT) . # . TLP\_DEFAULT\_MODE=AC

# : 0= , 1= TLP\_DEFAULT\_MODE # : TLP\_DEFAULT\_MODE=BAT (BAT) (AC). TLP\_PERSISTENT\_DEFAULT=0

# [laptop-](https://www.mjmwired.net/kernel/Documentation/laptops/laptop-mode.txt) () "" . # [laptop-](https://www.mjmwired.net/kernel/Documentation/laptops/laptop-mode.txt) , [laptop-](https://www.mjmwired.net/kernel/Documentation/laptops/laptop-mode.txt) . DISK\_IDLE\_SECS\_ON\_AC=0 DISK\_IDLE\_SECS\_ON\_BAT=2

 $# ( )$ MAX\_LOST\_WORK\_SECS\_ON\_AC=15 MAX\_LOST\_WORK\_SECS\_ON\_BAT=60

 $\#$  : CPU ,  $\#$  , .

# . # Intel Core i intel\_pstate: # powersave(\*), performance.<br># acpi-cpufreq: acpi-cpufreq: # ondemand(\*), powersave, performance, conservative, schedutil. # (\*).  $#:$  tlp-stat -p  $\#$  : # powersave intel\_pstate ondemand acpi-cpufreq  $\begin{array}{cc} \#\\ \#\\ \end{array} \quad \overset{...}{\blacksquare}.$ # " ". , # , ! \*\* # , . #CPU\_SCALING\_GOVERNOR\_ON\_AC=powersave #CPU\_SCALING\_GOVERNOR\_ON\_BAT=powersave #  $/$  , .  $#$ # tlp-stat -p. #CPU\_SCALING\_MIN\_FREQ\_ON\_AC=0 #CPU\_SCALING\_MAX\_FREQ\_ON\_AC=0 #CPU\_SCALING\_MIN\_FREQ\_ON\_BAT=0 #CPU\_SCALING\_MAX\_FREQ\_ON\_BAT=0 # (HWP) Intel P-state: # performance, balance\_performance, default, balance\_power, power  $#$  $\#$ : Intel Skylake  $\geq$  = 4.10. CPU\_HWP\_ON\_AC=balance\_performance CPU\_HWP\_ON\_BAT=balance\_power # Intel P-state: 0..100 (%). # / P-state .  $#$ # Intel Core i intel\_pstate. #CPU\_MIN\_PERF\_ON\_AC=0 #CPU\_MAX\_PERF\_ON\_AC=100 #CPU\_MIN\_PERF\_ON\_BAT=0 #CPU\_MAX\_PERF\_ON\_BAT=30 # "turbo boost": 0=, 1= # Intel Core i.  $\frac{\#}{\#}$  : # - . # - 1 , . #CPU\_BOOST\_ON\_AC=1 #CPU\_BOOST\_ON\_BAT=0 # /  $# 0 =, 1 =.$ SCHED\_POWERSAVE\_ON\_AC=0 SCHED\_POWERSAVE\_ON\_BAT=1 # (Kernel NMI Watchdog):  $\# 0=$  (, ), 1 = (). NMI\_WATCHDOG=0 # ("undervolting") - [PHC](https://wiki.archlinux.org/index.php/PHC). # / : # /sys/devices/system/cpu/cpu0/cpufreq/phc\_controls  $# :$ #PHC\_CONTROLS="F:V F:V F:V F:V" # / : # performance, balance-performance, default, balance-power, power. # . # msr x86\_energy\_perf\_policy linux-tools , . ENERGY\_PERF\_POLICY\_ON\_AC=performance ENERGY\_PERF\_POLICY\_ON\_BAT=power # ; ( : sda). # (: tlp diskid). DISK\_DEVICES="sda sdb"

# : 1..254, 255 (1 - , 254 - , 255 - ). # 1..127 ; 255 . # . 'keep'  $#$ DISK\_APM\_LEVEL\_ON\_AC="254 254" DISK\_APM\_LEVEL\_ON\_BAT="128 128" # : # 0: spin down disabled # 1..240: timeouts from 5s to 20min (in units of 5s) # 241..251: timeouts from 30min to 5.5 hours (in units of 30min) # . 'man hdparm' . # . 'keep'  $#$ #DISK\_SPINDOWN\_TIMEOUT\_ON\_AC="0 0" #DISK\_SPINDOWN\_TIMEOUT\_ON\_BAT="0 0" # : cfq, deadline, noop (: cfq).<br># . 'keep' . keep'  $#$ #DISK\_IOSCHED="cfq cfq" # AHCI link power management (ALPM) : # min\_power, med\_power\_with\_dipm(\*), medium\_power, max\_performance. #  $(*)$  > = 4.15,  $#$ SATA\_LINKPWR\_ON\_AC="med\_power\_with\_dipm max\_performance" SATA\_LINKPWR\_ON\_BAT="med\_power\_with\_dipm min\_power" # host- AHCI link power management.  $#$ #SATA\_LINKPWR\_BLACKLIST="host1" # AHCI host- : # on=, auto=. # \*\*: auto . #AHCI\_RUNTIME\_PM\_ON\_AC=on #AHCI\_RUNTIME\_PM\_ON\_BAT=on  $#$   $()$ AHCI\_RUNTIME\_PM\_TIMEOUT=15 # PCI (PCIe ASPM): # default, performance, powersave. PCIE\_ASPM\_ON\_AC=performance PCIE\_ASPM\_ON\_BAT=powersave # Radeon (profile method): low, mid, high, auto, default;  $#$  auto = mid on BAT, high on AC; default = use hardware defaults. RADEON\_POWER\_PROFILE\_ON\_AC=high RADEON\_POWER\_PROFILE\_ON\_BAT=low # Radeon (DPM): battery, performance. RADEON\_DPM\_STATE\_ON\_AC=performance RADEON\_DPM\_STATE\_ON\_BAT=battery # Radeon DPM: auto, low, high; auto. RADEON\_DPM\_PERF\_LEVEL\_ON\_AC=auto RADEON\_DPM\_PERF\_LEVEL\_ON\_BAT=auto # WiFi: on=, off=; WIFI\_PWR\_ON\_AC=off WIFI\_PWR\_ON\_BAT=on # (wake on LAN): Y/N. WOL\_DISABLE=Y # Intel HDA, AC97 ( ). # 0 , >=1 ( 1). SOUND\_POWER\_SAVE\_ON\_AC=0 SOUND\_POWER\_SAVE\_ON\_BAT=1 # ( HDA): Y/N. SOUND\_POWER\_SAVE\_CONTROLLER=Y

# UltraBay/MediaBay: 0=, 1=. # # . # : UltraBay/MediaBay . BAY\_POWEROFF\_ON\_AC=0 BAY\_POWEROFF\_ON\_BAT=0 # ( sr0). BAY\_DEVICE="sr0"  $\#$  PCI(e) : on=, auto= . RUNTIME\_PM\_ON\_AC=on RUNTIME\_PM\_ON\_BAT=auto # PCI(e), . # ( ). lspci (1- ). #RUNTIME\_PM\_BLACKLIST="bb:dd.f 11:22.3 44:55.6"  $#$  PCI(e), . # "amdgpu nouveau nvidia radeon" # . # "" . tlp-stat -e .  $\#$ #RUNTIME\_PM\_DRIVER\_BLACKLIST="amdgpu nouveau nvidia radeon" # 0 , 1 USB . USB\_AUTOSUSPEND=1 # ( ). # lsusb .  $#$ : (usbhid) #USB\_BLACKLIST="1111:2222 3333:4444" # Bluetooth :  $# 0 = 1, 1 = 0.$ USB\_BLACKLIST\_BTUSB=0 # Phone : #  $0=$  ,  $1=$  ( ). USB\_BLACKLIST\_PHONE=0 # :  $# 0 = . 1 =.$ USB\_BLACKLIST\_PRINTER=1 # WWAN: #  $0=$  ,  $1=$ . USB\_BLACKLIST\_WWAN=1 # # . # lsusb . #USB\_WHITELIST="1111:2222 3333:4444" # 1 , 0 # ( , ). #USB\_AUTOSUSPEND\_DISABLE\_ON\_SHUTDOWN=1 # (Bluetooth, WiFi, WWAN)  $# : 0 = 11 =.$ # : DEVICES\_TO\_DISABLE/ENABLE\_ON\_STARTUP/SHUTDOWN  $#$  , 1 RESTORE\_DEVICE\_STATE\_ON\_STARTUP=0 # : bluetooth, wifi, wwan. #DEVICES\_TO\_DISABLE\_ON\_STARTUP="bluetooth wifi wwan" # : bluetooth, wifi, wwan. #DEVICES\_TO\_ENABLE\_ON\_STARTUP="wifi" # : bluetooth, wifi, wwan. #  $($ ,  $).$ #DEVICES\_TO\_DISABLE\_ON\_SHUTDOWN="bluetooth wifi wwan" # : bluetooth, wifi, wwan. #  $($  ). #DEVICES\_TO\_ENABLE\_ON\_SHUTDOWN="wwan" # : bluetooth, wifi, wwan. #DEVICES\_TO\_ENABLE\_ON\_AC="bluetooth wifi wwan"

# : bluetooth, wifi, wwan. #DEVICES\_TO\_DISABLE\_ON\_BAT="bluetooth wifi wwan" # ( ): bluetooth, wifi, wwan. #DEVICES\_TO\_DISABLE\_ON\_BAT\_NOT\_IN\_USE="bluetooth wifi wwan" # ( ThinkPad, tp-smapi acpi-call. # # START\_CHARGE\_THRESH \_\_ STOP\_CHARGE\_THRESH # / ( %) #START\_CHARGE\_THRESH\_BAT0=75 #STOP\_CHARGE\_THRESH\_BAT0=80 # Ultrabay / Slice / Replaceable battery ( %) #START\_CHARGE\_THRESH\_BAT1=75 #STOP\_CHARGE\_THRESH\_BAT1=80  $#$  : 0=, 1=. #RESTORE\_THRESHOLDS\_ON\_BAT=1 # ------------------------------------------------------------------------------ # tlp-rdw - # : bluetooth, wifi, wwan. # : # - , # # - - # #DEVICES\_TO\_DISABLE\_ON\_LAN\_CONNECT="wifi wwan" #DEVICES\_TO\_DISABLE\_ON\_WIFI\_CONNECT="wwan" #DEVICES\_TO\_DISABLE\_ON\_WWAN\_CONNECT="wifi" # #DEVICES\_TO\_ENABLE\_ON\_LAN\_DISCONNECT="wifi wwan" #DEVICES\_TO\_ENABLE\_ON\_WIFI\_DISCONNECT="" #DEVICES\_TO\_ENABLE\_ON\_WWAN\_DISCONNECT=""  $#$  / #DEVICES\_TO\_ENABLE\_ON\_DOCK="" #DEVICES\_TO\_DISABLE\_ON\_DOCK=""  $#$  / #DEVICES\_TO\_ENABLE\_ON\_UNDOCK="wifi" #DEVICES\_TO\_DISABLE\_ON\_UNDOCK=""

# <span id="page-7-0"></span>LMT

:

laptop-mode-tools Astra Linux. Debian stretch:

deb http://archive.debian.org/debian stretch main contrib non-freeO

sudo apt update && sudo apt install laptop-mode-tools

laptop-mode . .

 LMT /etc/laptop-mode/laptop-mode.conf. , /etc/laptop-mode/conf.d/ ("") .

 CONTROL\_\*, /etc/laptop-mode/laptop-mode.conf ENABLE\_AUTO\_MODULES=1, LMT , CONTROL\_\* "auto". : auto-hibernate.conf battery-level-polling.conf ENABLE\_\* CONTROL\_\*.

➀ hdparm sdparm. LMT (hdparm -S), . (read-ahead, hdparm -a) , . LMT ( hdparm -B). 1 254. , 254 20 . , (, 128) . hdparm -S hdparm -B /etc/laptop-mode/laptop-mode.conf. ⊕ . . CONTROL\_MOUNT\_OPTIONS ( on), LMT , commit=600,noatime. commit (jbd2) (commit=600 10 5 ). ⊕  $(commit=600)$  10 [noatime](https://ru.wikipedia.org/wiki/Fstab) ( ) . [realtime.](https://ru.wikipedia.org/wiki/Fstab) ⋒ CONTROL\_MOUNT\_OPTIONS nilfs2 ( NTFS). **SSD-**Laptop- , SSD, , , , [ALPM](https://wiki.ubuntu.com/Kernel/PowerManagementALPM). . [,](https://wiki.archlinux.org/index.php/CPU_frequency_scaling) . /etc/laptop-mode/conf.d/: # cpufreq.conf # ThinkPad T40/T42/T60 Example # CONTROL\_CPU\_FREQUENCY=1 BATT\_CPU\_MAXFREQ=fastest BATT\_CPU\_MINFREQ=slowest BATT\_CPU\_GOVERNOR=ondemand BATT\_CPU\_IGNORE\_NICE\_LOAD=1 LM\_AC\_CPU\_MAXFREQ=fastest LM\_AC\_CPU\_MINFREQ=slowest LM\_AC\_CPU\_GOVERNOR=ondemand LM\_AC\_CPU\_IGNORE\_NICE\_LOAD=1 NOLM\_AC\_CPU\_MAXFREQ=fastest NOLM\_AC\_CPU\_MINFREQ=slowest NOLM\_AC\_CPU\_GOVERNOR=ondemand NOLM\_Acsudo ap\_CPU\_IGNORE\_NICE\_LOAD=0 CONTROL\_CPU\_THROTTLING=0

### **Intel SATA**

 Intel SATA AHCI controller Aggressive Link Power Management: /. /etc/laptop-mode/conf.d/intel-sata-powermgmt.conf

#

# Configuration file for Laptop Mode Tools module intel-sata-powermgmt. #

# For more information, consult the laptop-mode.conf(8) manual page.

#

###############################################################################

# Intel SATA power management settings # ------------------------------------

#

#

#\_\_COMMENT If you enable this setting, laptop mode tools will automatically enable the

#\_\_COMMENT link power management mode of Intel AHCI compliant SATA chipsets.

#\_\_COMMENT On newner kernels (4.6+), it can also help enabled AHCI Runtime PM savings

###############################################################################

# Enable debug mode for this module # Set to 1 if you want to debug this module DEBUG=0

# Control Intel SATA chipset power management? # Set to 0 to disable CONTROL\_INTEL\_SATA\_POWER="auto"

# Enable AHCI Runtime PM # This feature was added with Linux kernels 4.6+ CONTROL\_AHCI\_RUNTIME\_PM=1

# Handle power management of the Intel SATA host controller under specific # circumstances. Legal values are "min\_power" (maximum power saving at the # expense of higher latencies), "medium\_power" (reduce latencies to a minimum

# while still trying to enable power-saving features), "max\_performance" (power

# management is disabled). Note that setting any level besides

# "max\_performance" also disables device hotplug.

BATT\_SATA\_POLICY=min\_power

LM\_AC\_SATA\_POLICY=max\_performance

NOLM\_AC\_SATA\_POLICY=max\_performance

### **USB**

/etc/laptop-mode/conf.d/runtime-pm.conf., (,, USB),

#

# Configuration file for Laptop Mode Tools module runtime-pm

#

# For more information, consult the laptop-mode.conf(8) manual page.

#

############################################################################### # Runtime Power Management Settings

# ---------------------------------

#

#\_COMMENT If you enable this setting, laptop mode tools will automatically enable

#\_\_COMMENT the Runtime Power Management feature for all devices.

#\_\_COMMENT

#\_\_COMMENT NOTE: Some devices claim they support autosuspend, but implement it in a

#\_\_COMMENT broken way. This can mean keyboards losing keypresses, or optical mice

#\_\_COMMENT turning their LED completely off. If you have a device that misbehaves,

#\_\_COMMENT add its DEVICE ID to the blacklist section below and complain to your

#\_\_COMMENT hardware / device driver contact

#

################################################################################

# Enable debug mode for this module # Set to 1 if you want to debug this module  $DFRIIG=0$ 

# Enable Runtime autosuspend feature? # Set to 0 to disable CONTROL\_RUNTIME\_AUTOSUSPEND=1

# Set this to use opt-in/whitelist instead of opt-out/blacklist for deciding

# which devices should be autosuspended.

# AUTOSUSPEND\_USE\_WHITELIST=0 means AUTOSUSPEND\_\*\_BLACKLIST will be used. # AUTOSUSPEND\_USE\_WHITELIST=1 means AUTOSUSPEND\_\*\_WHITELIST will be used. AUTOSUSPEND\_USE\_WHITELIST=0

# The list of Device IDs that should not use autosuspend. Use system commands or

# look into sysfs to find out the IDs of your devices.

# Example: AUTOSUSPEND\_DEVID\_BLACKLIST="046d:c025 0123:abcd"

AUTOSUSPEND\_RUNTIME\_DEVID\_BLACKLIST=""

# The list of device driver types that should not use autosuspend. The driver # type is given by "DRIVER=..." in a device's uevent file. # Example: AUTOSUSPEND\_DEVID\_BLACKLIST="usbhid usb-storage" AUTOSUSPEND\_RUNTIME\_DEVTYPE\_BLACKLIST="hub usbhid usb-storage"

# The list of Device IDs that should use autosuspend. Use system commands or # look into sysfs to find out the IDs of your devices. # Example: AUTOSUSPEND\_DEVID\_WHITELIST="046d:c025 0123:abcd" AUTOSUSPEND\_RUNTIME\_DEVID\_WHITELIST=""

# The list of device driver types that should use autosuspend. The driver # type is given by "DRIVER=..." in a device's uevent file. # Example: AUTOSUSPEND\_DEVTYPE\_WHITELIST="usbhid usb-storage" AUTOSUSPEND\_RUNTIME\_DEVTYPE\_WHITELIST=""

# Trigger auto-suspension of the deivce under conditional circumstances # Warning: DO NOT CHANGE THESE DEFAUTLS UNLESS YOU KNOW BATT\_SUSPEND\_RUNTIME=1 LM\_AC\_SUSPEND\_RUNTIME=1 NOLM\_AC\_SUSPEND\_RUNTIME=0

# Auto-Suspend timeout in seconds # Number of seconds after which the USB devices should suspend AUTOSUSPEND\_TIMEOUT=2

#### /etc/laptop-mode/conf.d.

cat /proc/acpi/video/VID/LCD/brightness

### ThinkPad T40/T42

ThinkPad T40/T42 :

cat /sys/class/backlight/acpi\_video0/brightness cat /sys/class/backlight/acpi\_video0/max\_brightness

/etc/laptop-mode/conf.d:

# lcd-brightness.conf # ThinkPad T40/T42 Example # DEBUG=0 CONTROL\_BRIGHTNESS=1 BATT\_BRIGHTNESS\_COMMAND="echo 0" LM\_AC\_BRIGHTNESS\_COMMAND="echo 7" NOLM\_AC\_BRIGHTNESS\_COMMAND="echo 7" BRIGHTNESS\_OUTPUT="/sys/class/backlight/thinkpad\_screen/brightness"

### ThinkPad T60

ThinkPad T60 :

```
cat /sys/class/backlight/thinkpad_screen/max_brightness
cat /sys/class/backlight/thinkpad_screen/brightness
```
/etc/laptop-mode/conf.d:

# lcd-brightness.conf # ThinkPad T60 Example # DEBUG=0 CONTROL\_BRIGHTNESS=1 BATT\_BRIGHTNESS\_COMMAND="echo 0" LM\_AC\_BRIGHTNESS\_COMMAND="echo 7" NOLM\_AC\_BRIGHTNESS\_COMMAND="echo 7" BRIGHTNESS\_OUTPUT="/sys/class/backlight/acpi\_video0/brightness" /etc/laptop-mode/conf.d/terminal-blanking.conf:

# terminal-blanking.conf # ThinkPad T40/T42/T60 Example # DEBUG=0 CONTROL\_TERMINAL=1 TERMINALS="/dev/tty1" BATT\_TERMINAL\_BLANK\_MINUTES=1 BATT\_TERMINAL\_POWERDOWN\_MINUTES=2 LM\_AC\_TERMINAL\_BLANK\_MINUTES=10 LM\_AC\_TERMINAL\_POWERDOWN\_MINUTES=10 NOLM\_AC\_TERMINAL\_BLANK\_MINUTES=10 NOLM\_AC\_TERMINAL\_POWERDOWN\_MINUTES=10

#### **Ethernet**

/etc/laptop-mode/conf.d/ethernet.conf:

# ethernet.conf # ThinkPad T40/T42/T60 Example # DEBUG=0 CONTROL\_ETHERNET=1 LM\_AC\_THROTTLE\_ETHERNET=0 NOLM\_AC\_THROTTLE\_ETHERNET=0 DISABLE\_WAKEUP\_ON\_LAN=1 DISABLE\_ETHERNET\_ON\_BATTERY=1 ETHERNET\_DEVICES="eth0"

- . :
	- /etc/laptop-mode/conf.d/wireless-power.conf ( "iwconfig wlan0 power on/off"), ( Intel , . );
	- /etc/laptop-mode/conf.d/wireless-ipw-power.conf Intel ipw. IPW3945, IPW2200 IPW2100. iwpriv IPW3945, iwconfig iwpriv IPW2100 IPW220.. /usr/share/laptop-mode-tools/modules/wireless-ipw-power for details.
	- /etc/laptop-mode/conf.d/wireless-iwl-power.conf Intel iwl4965, iwl3945 iwlagn ( 4965, 5100, 5300, 5350, 5150, 1000, 6000)

, LMT , .

iwlagn (5300,,). IWL\_AC\_POWER IWL\_BATT\_POWER /etc/laptop-mode/conf.d/wireless-iwl-power.conf, /sys/class/net/wlan\*/device /power\_level . ("iwconfig wlan0 power on/off") .

### **Audio**

**AC97**

/etc/laptop-mode/conf.d/ac97-powersave.conf:

# ac97-powersave.conf # ThinkPad T40/T42/T60 Example # DEBUG=0 CONTROL\_AC97\_POWER=1

#### **Intel HDA**

/etc/laptop-mode/conf.d/intel-hda-powersave.conf:

# intel-hda-powersave.conf # ThinkPad T40/T42/T60 Example # DEBUG=0 CONTROL\_INTEL\_HDA\_POWER=1 BATT\_INTEL\_HDA\_POWERSAVE=1 LM\_AC\_INTEL\_HDA\_POWERSAVE=1 NOLM\_AC\_INTEL\_HDA\_POWERSAVE=0 INTEL\_HDA\_DEVICE\_TIMEOUT=10 INTEL\_HDA\_DEVICE\_CONTROLLER=0